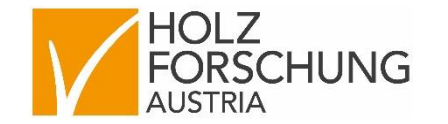

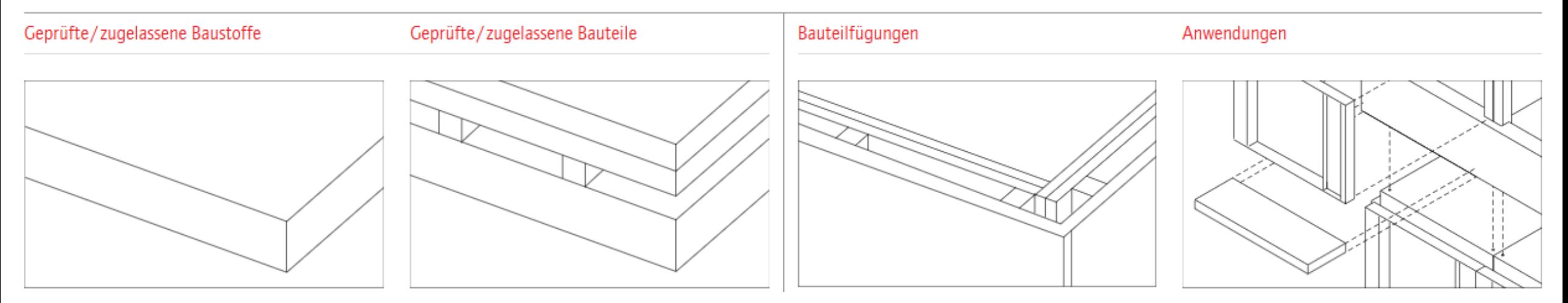

# TIM BIM - **dataholz.eu**

## Geballtes Holzbauwissen auf Knopfdruck

DI Sylvia Polleres DI Jan Morten Loës

Waldfonds Republik Österreich

THINK.WOOD.Innovation Eine Initiative des Bundesministeriums fü

Eine Initiative des Bundesministeriums für

# **Holzforschung Austria ist ...**

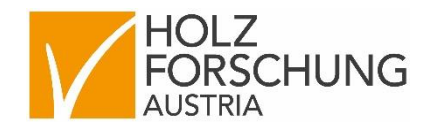

- ein praxisorientiertes Forschungsinstitut gesamte Wertschöpfungskette des **Holzes**
- eine akkreditierte und notifizierte Prüf-, Inspektions- und Zertifizierungsstelle

# **Bereich Holzhausbau**

- Qualitätssicherung Überwachung
- **Brandschutz**
- **Forschung und Entwicklung**
- **Baubegleitung und Schadensanalyse**
- **· Wissenstransfer infoholz.at** dataholz.eu

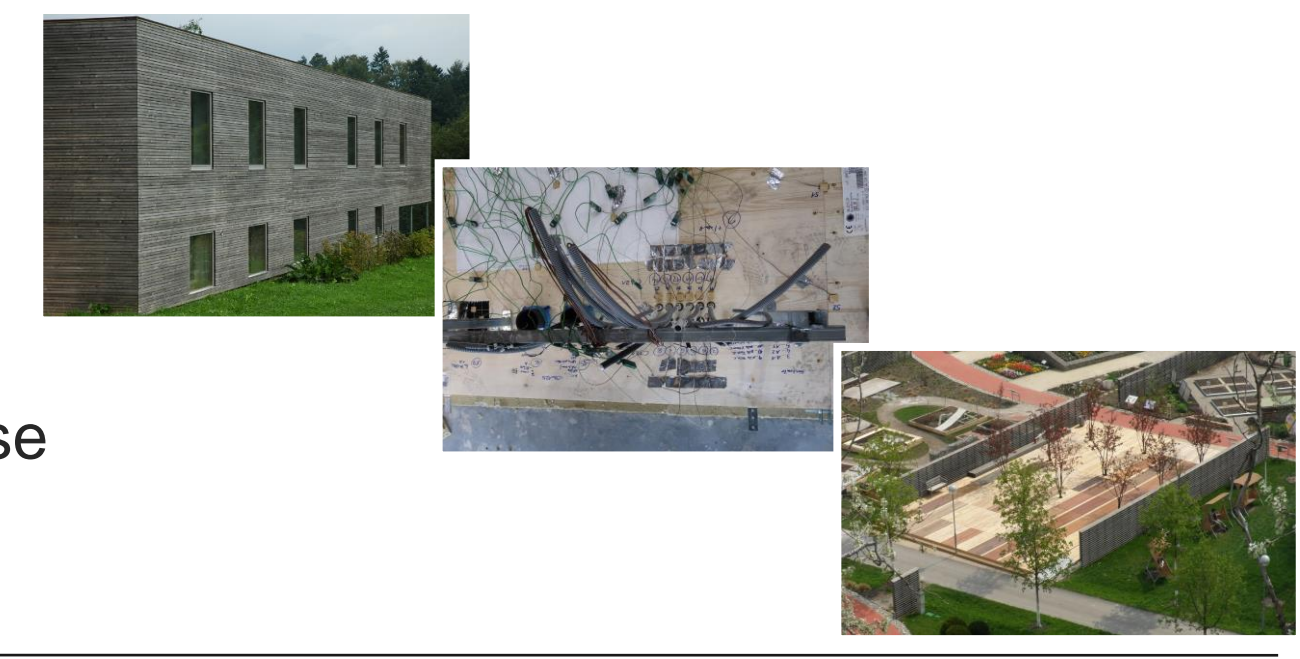

# dataholz.eu

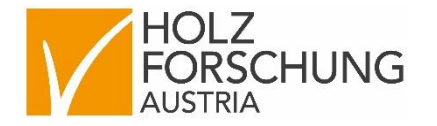

ist ein Online-Bauteilkatalog für den Holzbau

- technische & ökologische Kennwerte für Baustoffe, Bauteile, Bauteil-Anschlüsse
- **· aktuell gemäß geltenden EN-Normen**
- nachweisfreie Konstruktionen für Anwender
- von Baubehörde anerkannt
- praxistauglich für Architekten, Planer und Ausführende

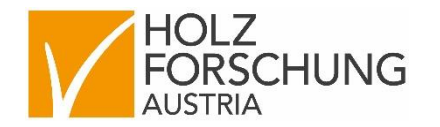

#### DE EN Anmelden infoholz.at Informationsdienst Holz Fenstereinbau.info Suche O

### dataholz.eu

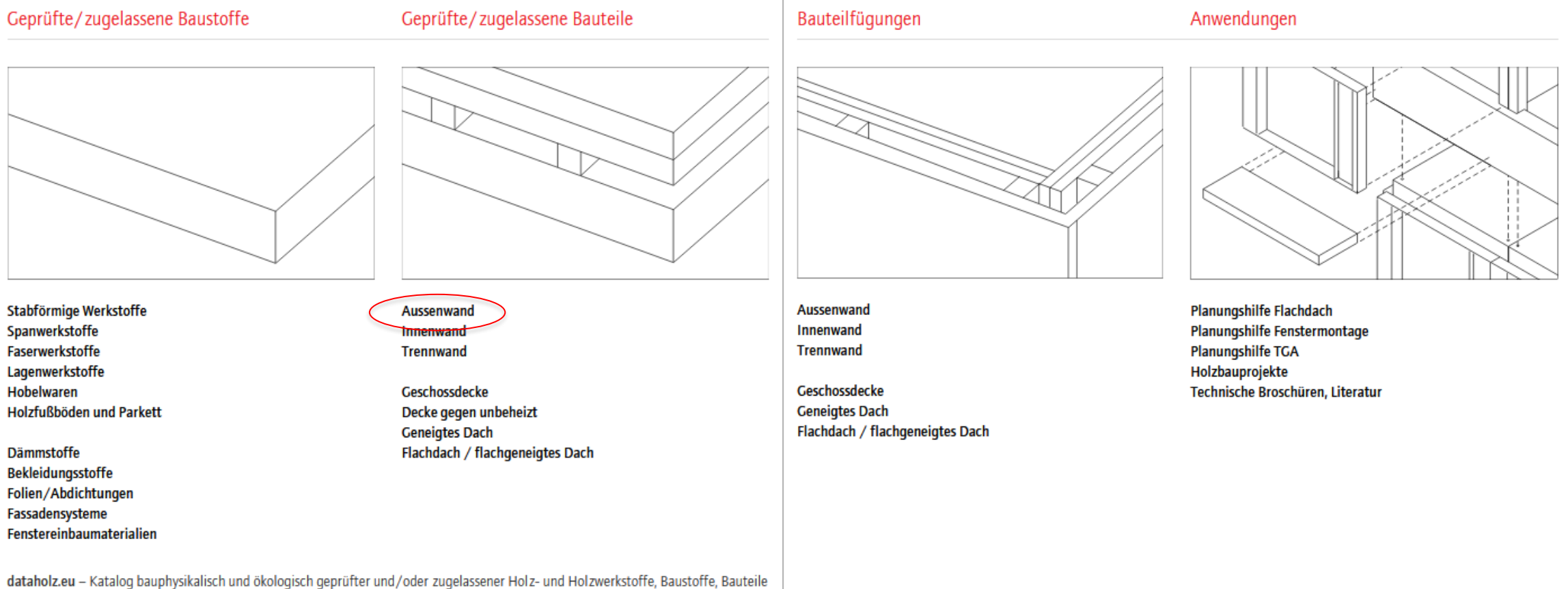

und Bauteilfügungen für den Holzbau freigegeben von akkreditierten Prüfanstalten. Die Kennwerte können als Grundlage für die Nachweisführung gegenüber Baubehörden herangezogen werden.

# **Bauteil-Filterung**

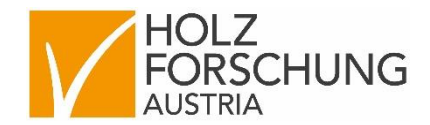

Anwendungen

#### infoholz.at Informationsdienst Holz Fenstereinbau.info Suche **DE** EN Anmelden

**Bauteile** 

Bauteilfügungen

Baustoffe

### dataholz.eu

Geprüfte/zugelassene Bauteile > Aussenwand

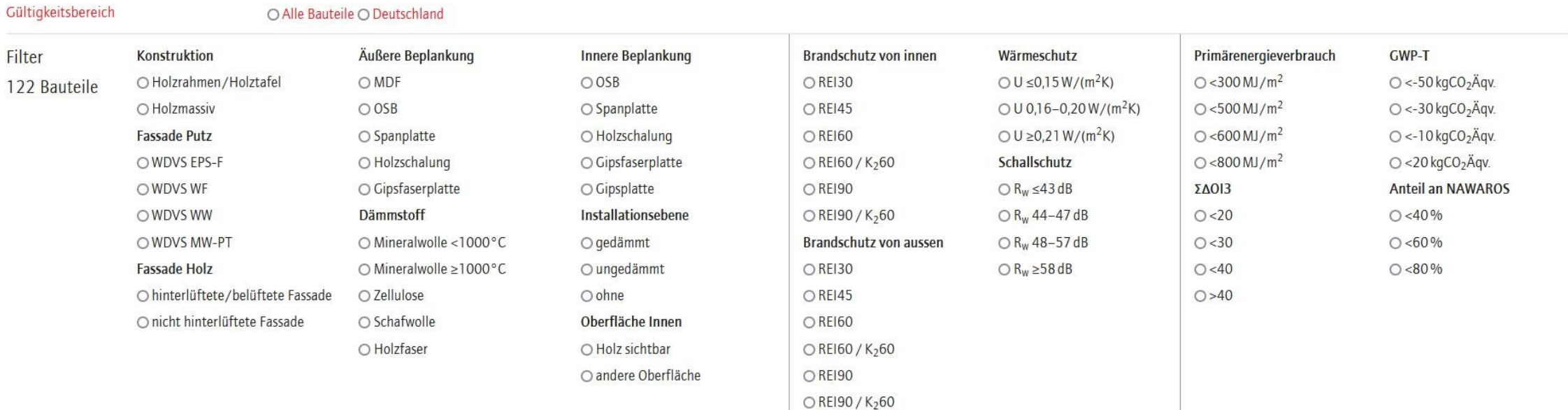

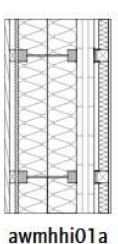

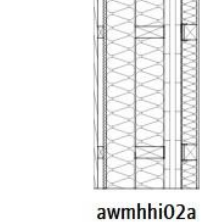

3 Varianten

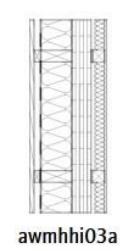

3 Varianten

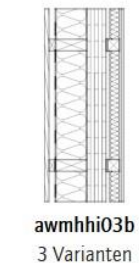

awmohi01a

5 Varianten

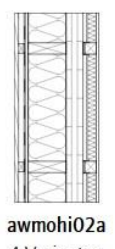

4 Varianten

3 Varianten

5

# **Bauteil-Filterung**

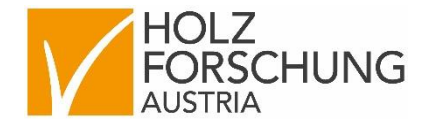

Bauteilfügungen Anwendungen

#### DE EN Anmelden infoholz.at Informationsdienst Holz Fenstereinbau.info Suche

Bauteile

Baustoffe

### dataholz.eu

Geprüfte/zugelassene Bauteile > Aussenwand

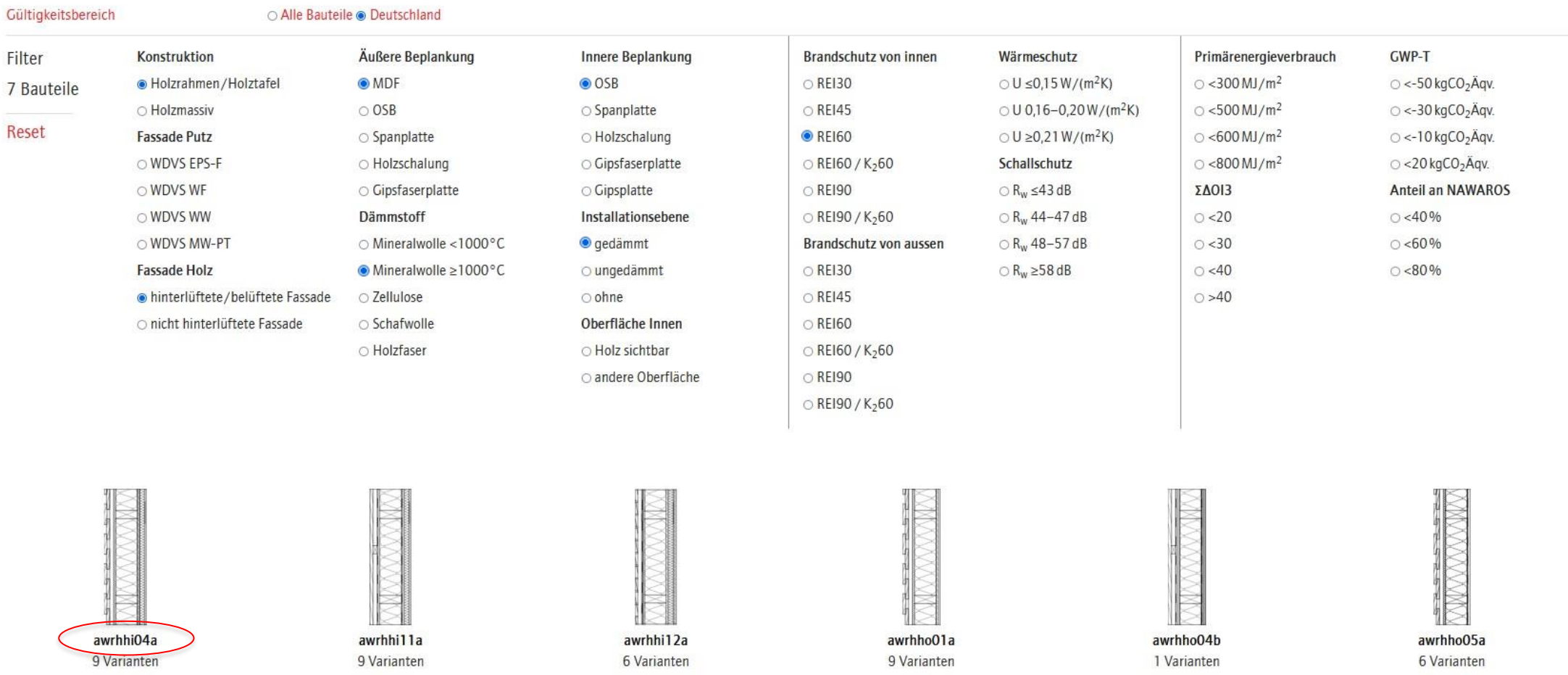

# **Bauteil-Filterung**

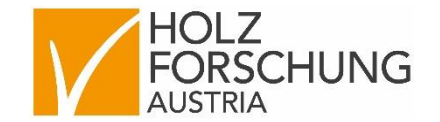

infoholz.at Informationsdienst Holz Fenstereinbau.info Suche Q DE EN Anmelden

### dataholz.eu

Bauteilfügungen Anwendungen **Baustoffe Bauteile** 

Geprüfte/zugelassene Bauteile > Aussenwand > awrhhi04a

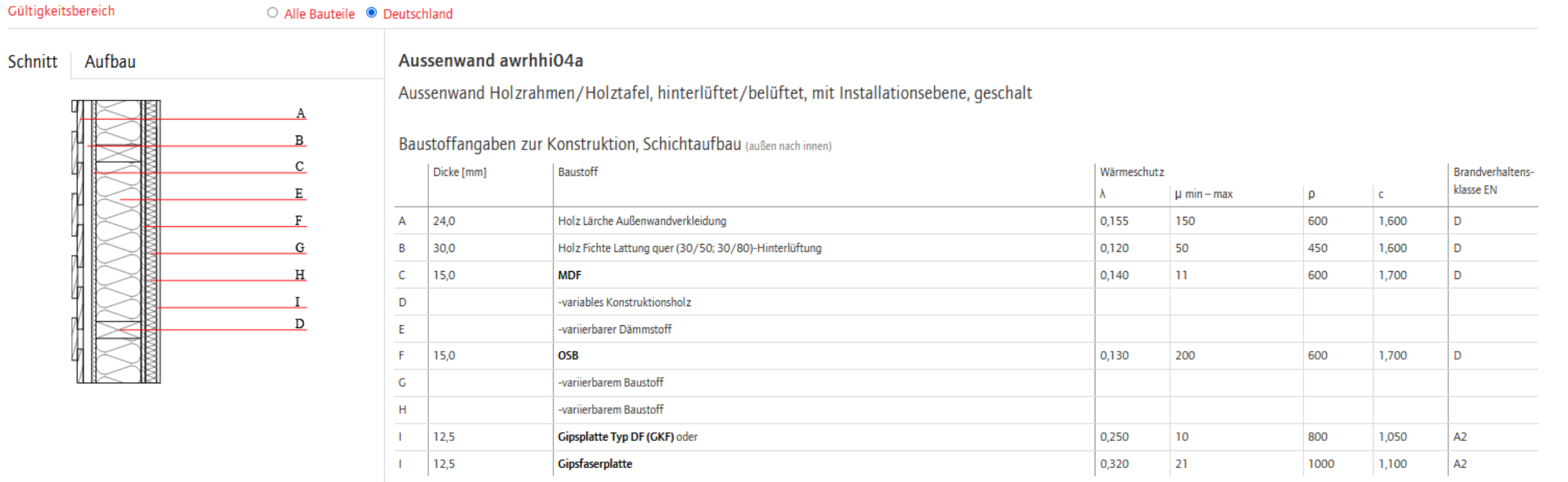

#### **Bauteilvariationen**

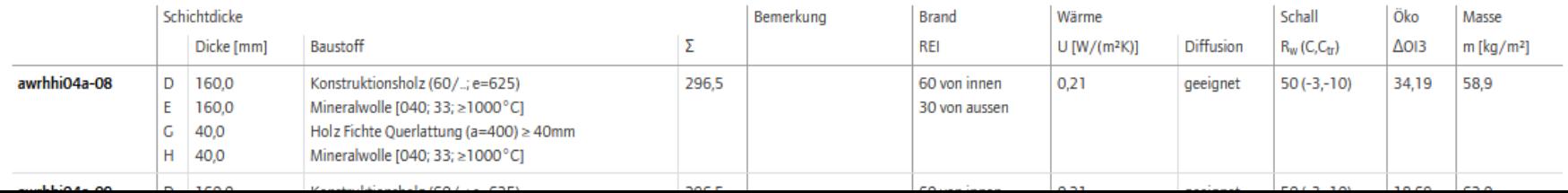

## **Auswahl - Bauteilvariante**

Alle Bauteile Deutschland

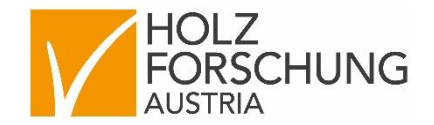

**DE** EN Anmelden infoholz.at Informationsdienst Holz Fenstereinbau.inf

### dataholz.eu

Gültigkeitsbereich

Schnitt Aufbau

**Baustoffe Bauteile** Bauteilfügungen AI

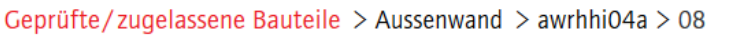

 $\,$  D

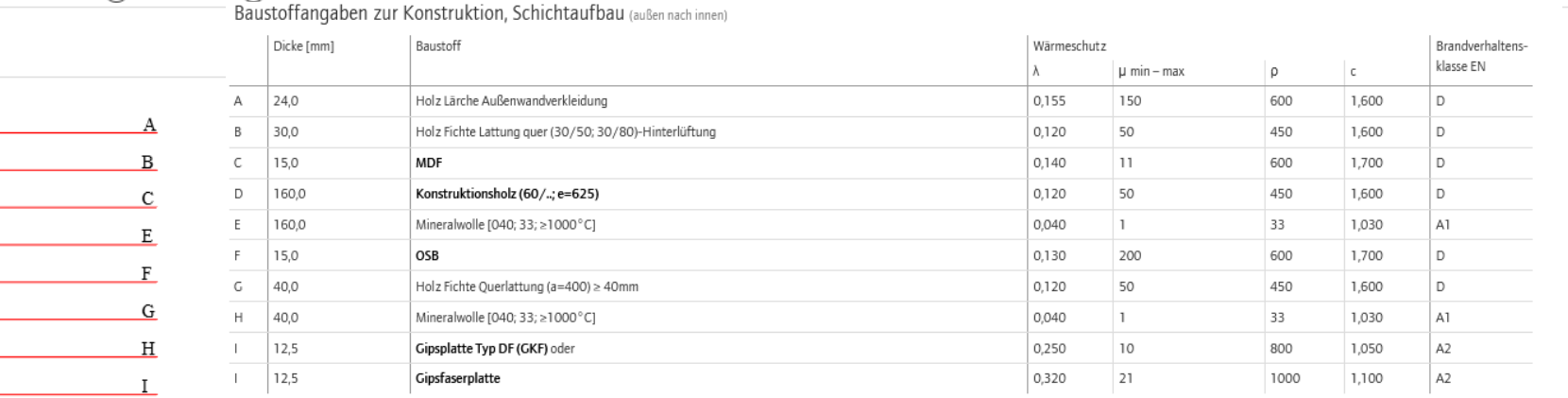

Ökologische Bewertung (pro m<sup>2</sup> Konstruktionsfläche)

#### Datenbasis Datenbank ecoinvent

28,8 ΣΔΟΙ3 Berechnung durch HFA

#### Ökologische Bewertung im Detail...

**Datenblatt Aussenwand** awrhhi04a-08

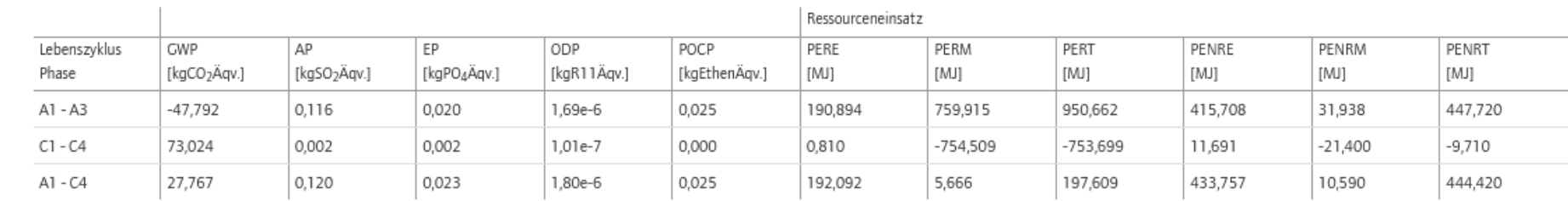

#### und ebenfalls mit dem

## **Auswahl – Bauteilvariante**

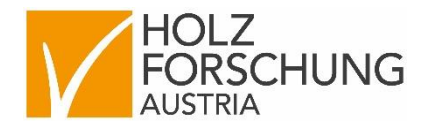

Geprüfte/zugelassene Bauteile > Aussenwand > awrhhi04a > 08

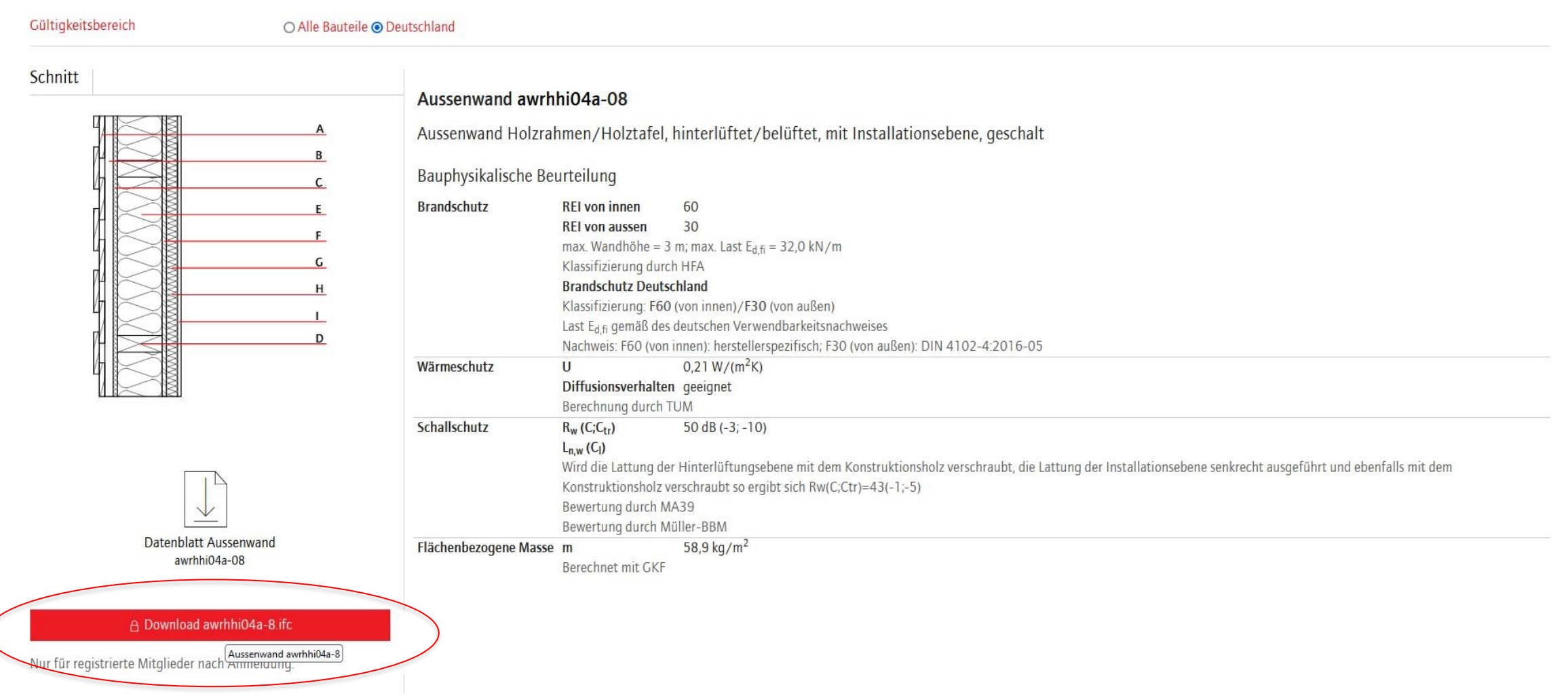

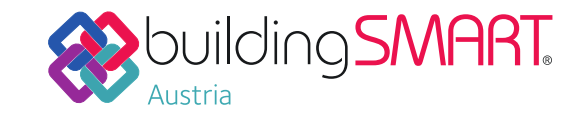

## Jan Morten Loës

- VIE Build GmbH / Vienna Airport: Leitung Forschung & Entwicklung BIM & GIS
- buildingSMART Austria (bSAT)
	- digitale Produkt-Daten

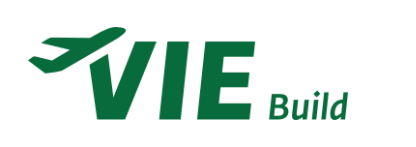

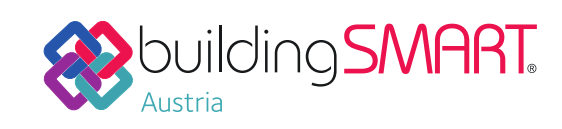

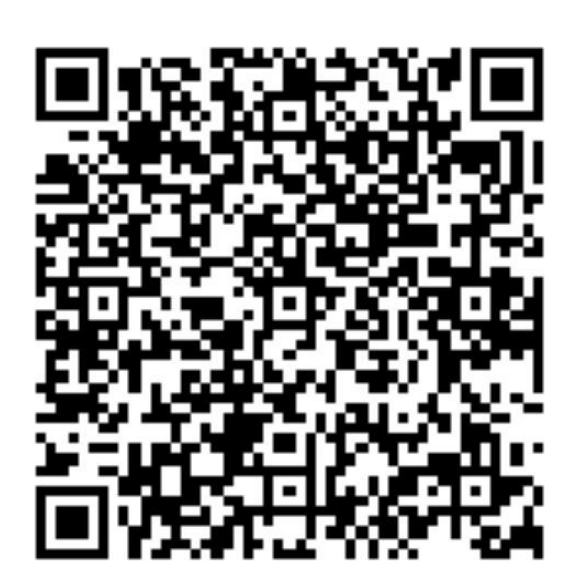

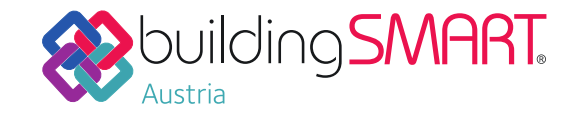

### Digitale Produktdaten für den Holzbau

- Europäisches Projekt unter Schirmherrschaft von CEIbois
- Datatemplates gem. ISO 23387
- Mensch- und maschinenlesbare Form
- Upload in das buildingSMART datadictionary (bSDD) ISO 12006 / ISO 23386
- Nutzung der Merkmale in BIM-Modellen
- Problem: Baustoff-Merkmal ≠ Aufbau-Merkmal

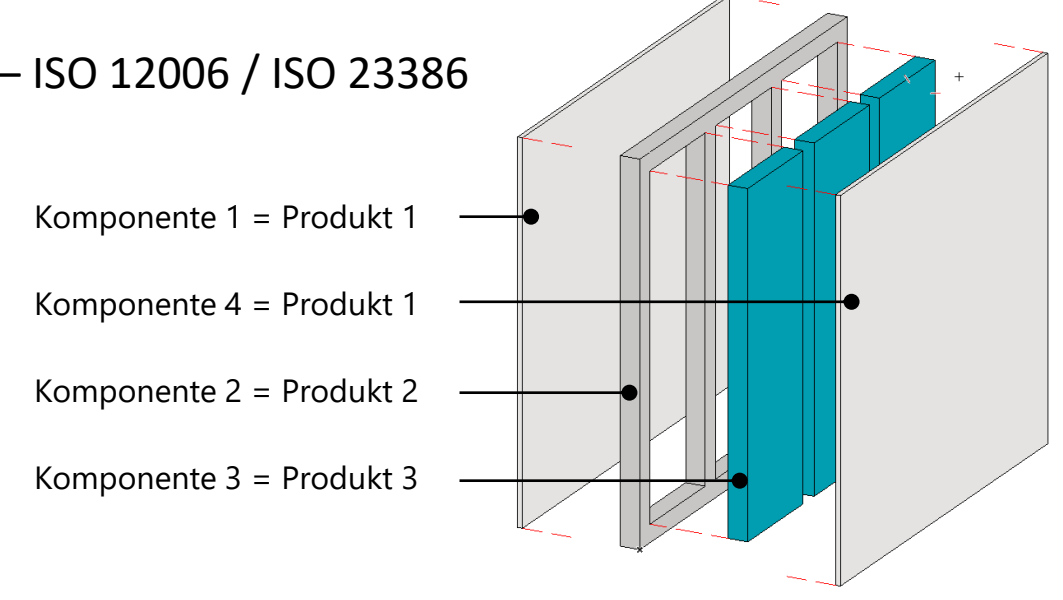

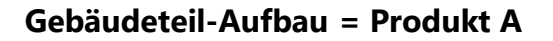

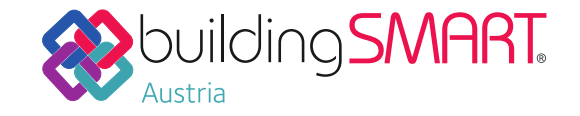

- Kooperation mit der Holzforschung Austria
- dataholz als zertifizierte generische Datenbank für geprüfte Holzaufbauten
- Aufgabenstellung:
	- BIM-Readyness für dataholz
	- Übernahme aller Bauteile aus der Datenbank als BIM-Bibliotheks-Elemente
	- Nutzbare IFC-files zur Verwendung in openBIM-Autorensoftware
	- Übernahme aller Merkmale aus der Datenbank zur Nutzung in openBIM-Modellen
	- Übernahme der generischen Richtwerte für diese Merkmale
	- Konformität mit dem IFC-Standard

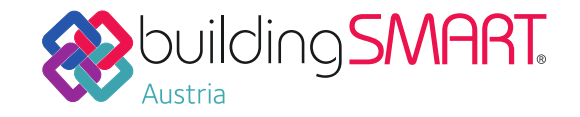

Datendurchgängigkeit für eine nachhaltige Wirtschaft

### **Ziel: Datendurchgängigkeit für die Bauwirtschaft**

- Produktdaten als Schlüssel zur Nachhaltigkeit
- EU-Vorgaben forcieren digitale Produktdaten (ESPR / EU-Taxonomie / CPR (neu), / DPP) zur Einhaltung der Ziele des Green Deal
- Ohne digitale Modelle fehlt den Produktdaten der Kontext
- Ohne openBIM keine Kreislaufwirtschaft möglich. Detailliertes Wissen nötig über:
	- Baustoffe
	- **Bauteile**
	- Lage
	- **Masse**
	- **Menge**
	- **Eigenschaft**
	- Verbindungsart
	- **Alter**

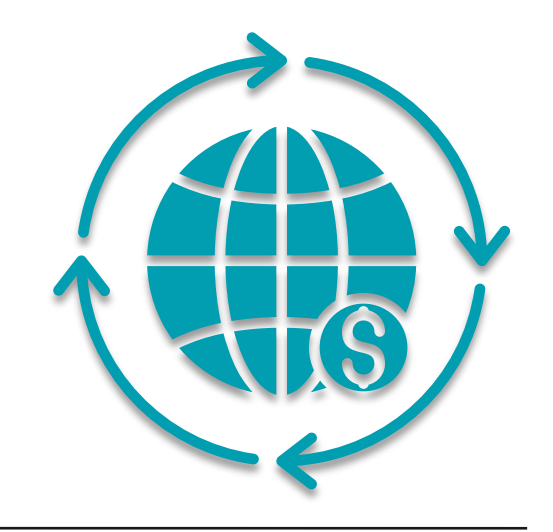

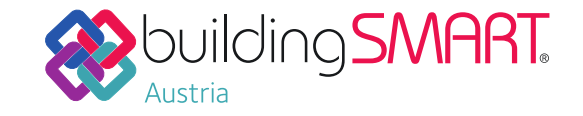

Datendurchgängigkeit für eine nachhaltige Wirtschaft

Lückenlose digitale Datendurchgängigkeit ohne Fehlerquellen durch manuelle Manipulation der Daten

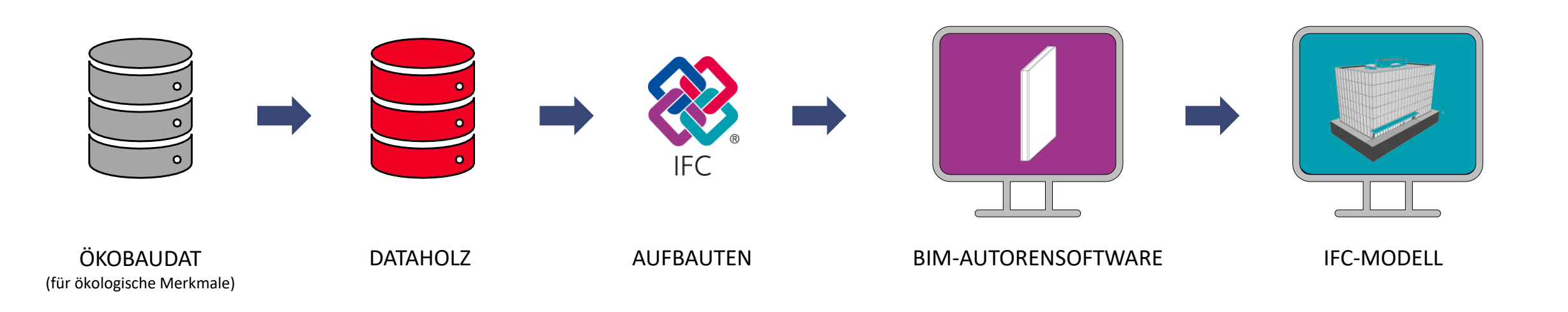

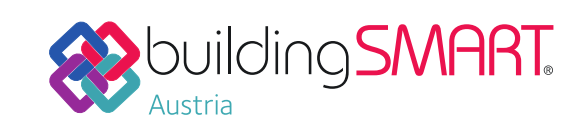

### IFC-Schema für Produktdaten: IfcWall-entity

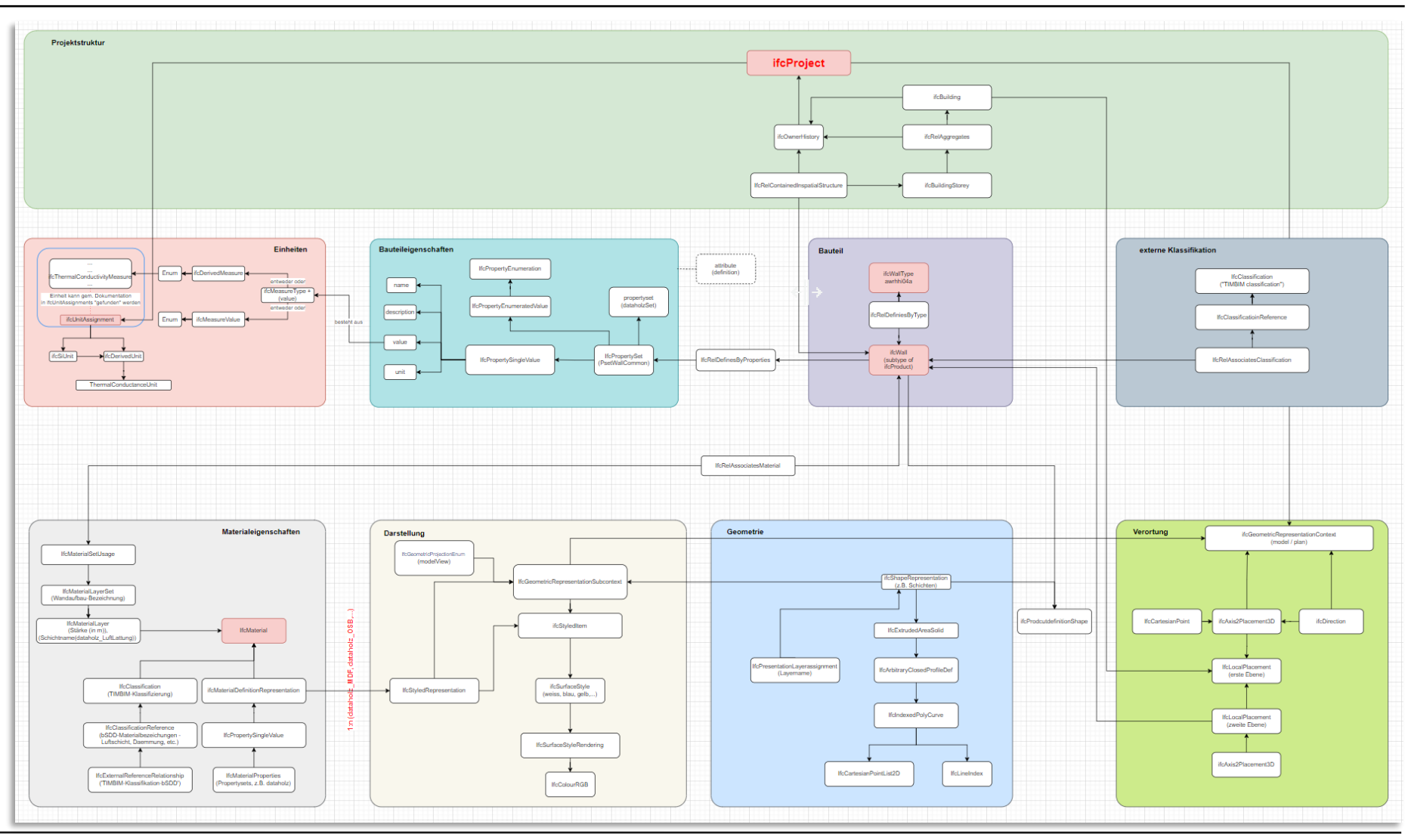

# **BUILDING SMART**

## TIMBIM II

### Scriptbasierte Transformation

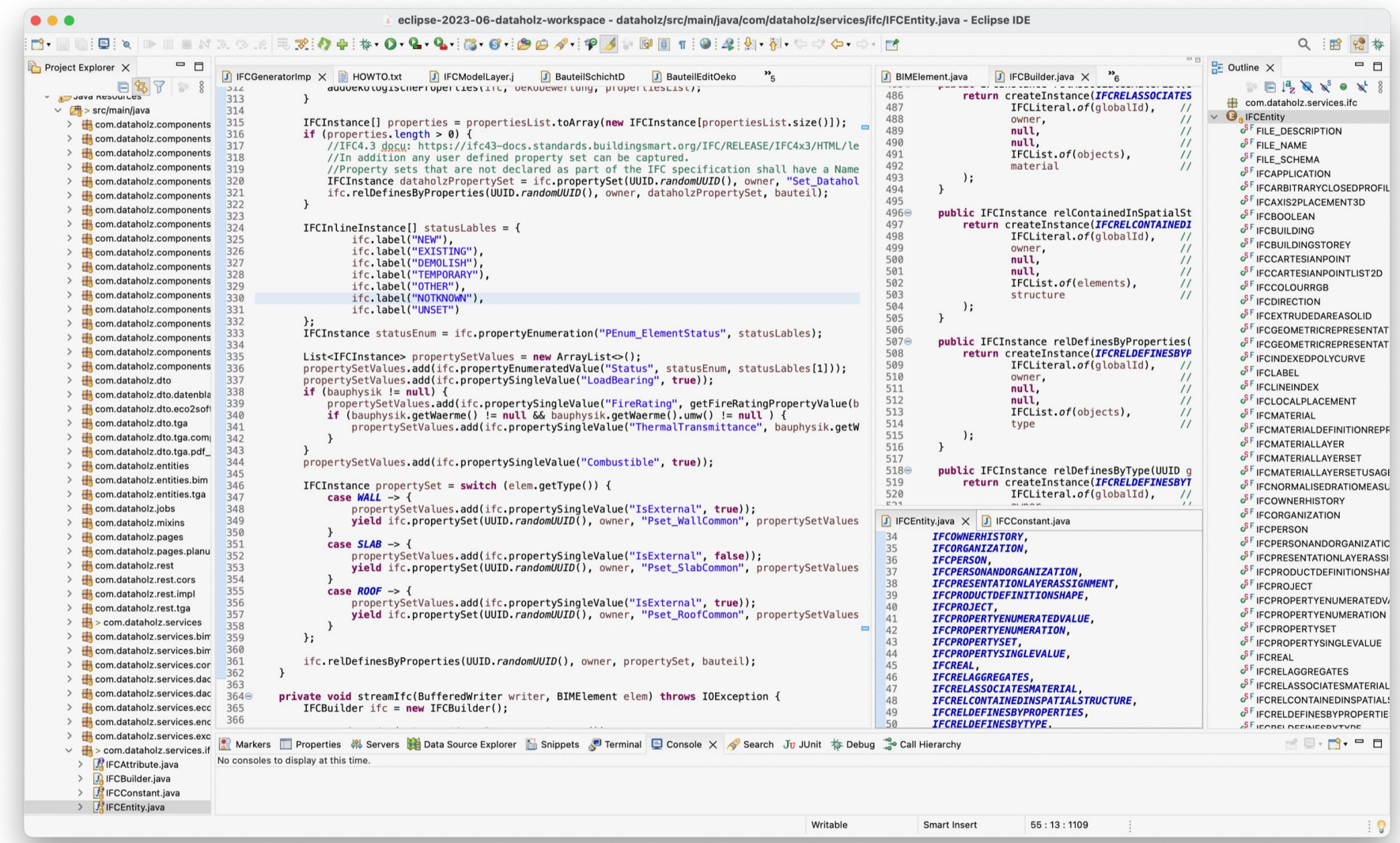

### TIMBIM II dataholz-Plattform: IFC-Download

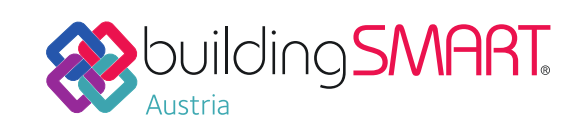

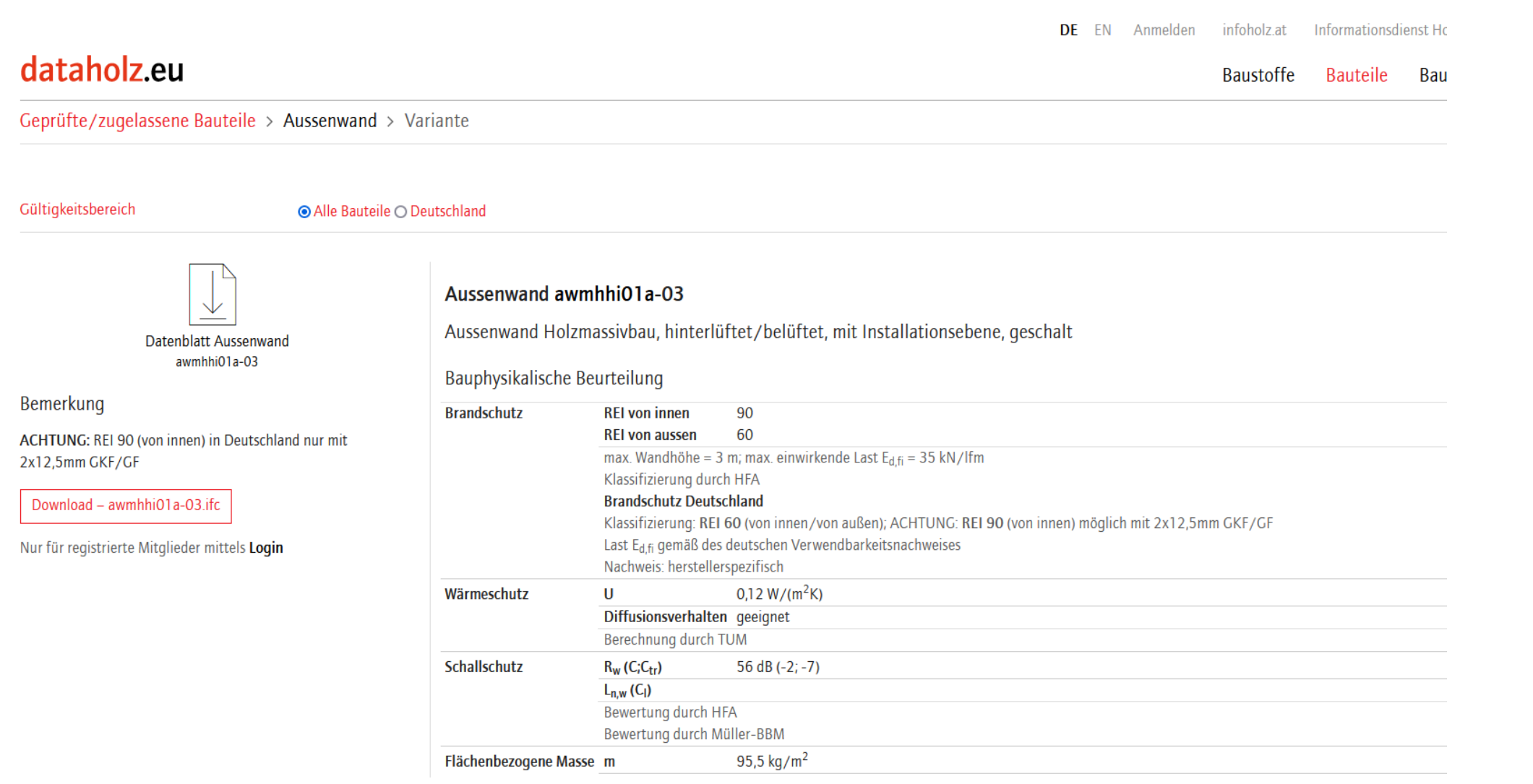

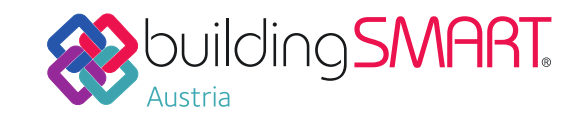

### Native Nutzung in BIM-Autorensoftware

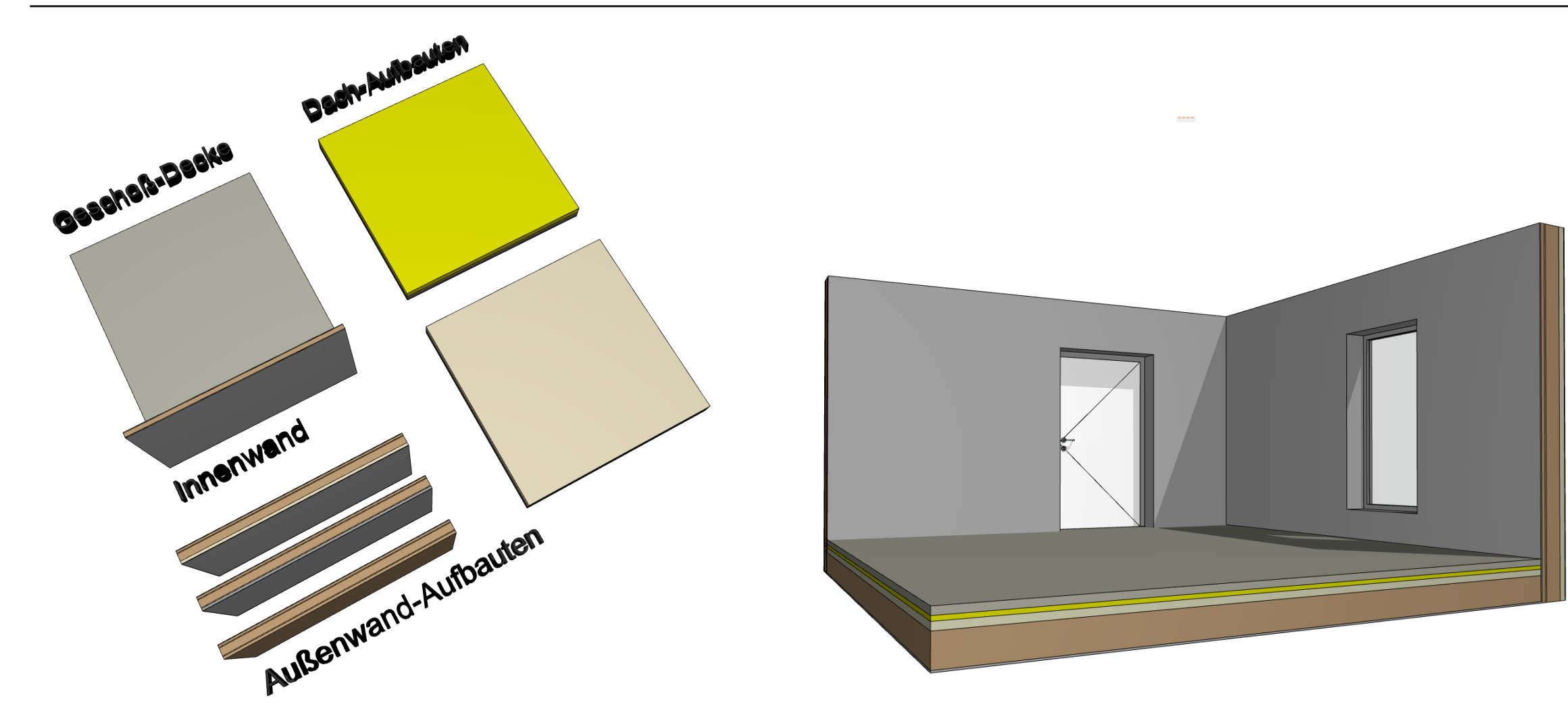

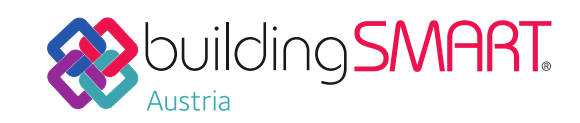

#### Übernahme aller Merkmale der Datenbank

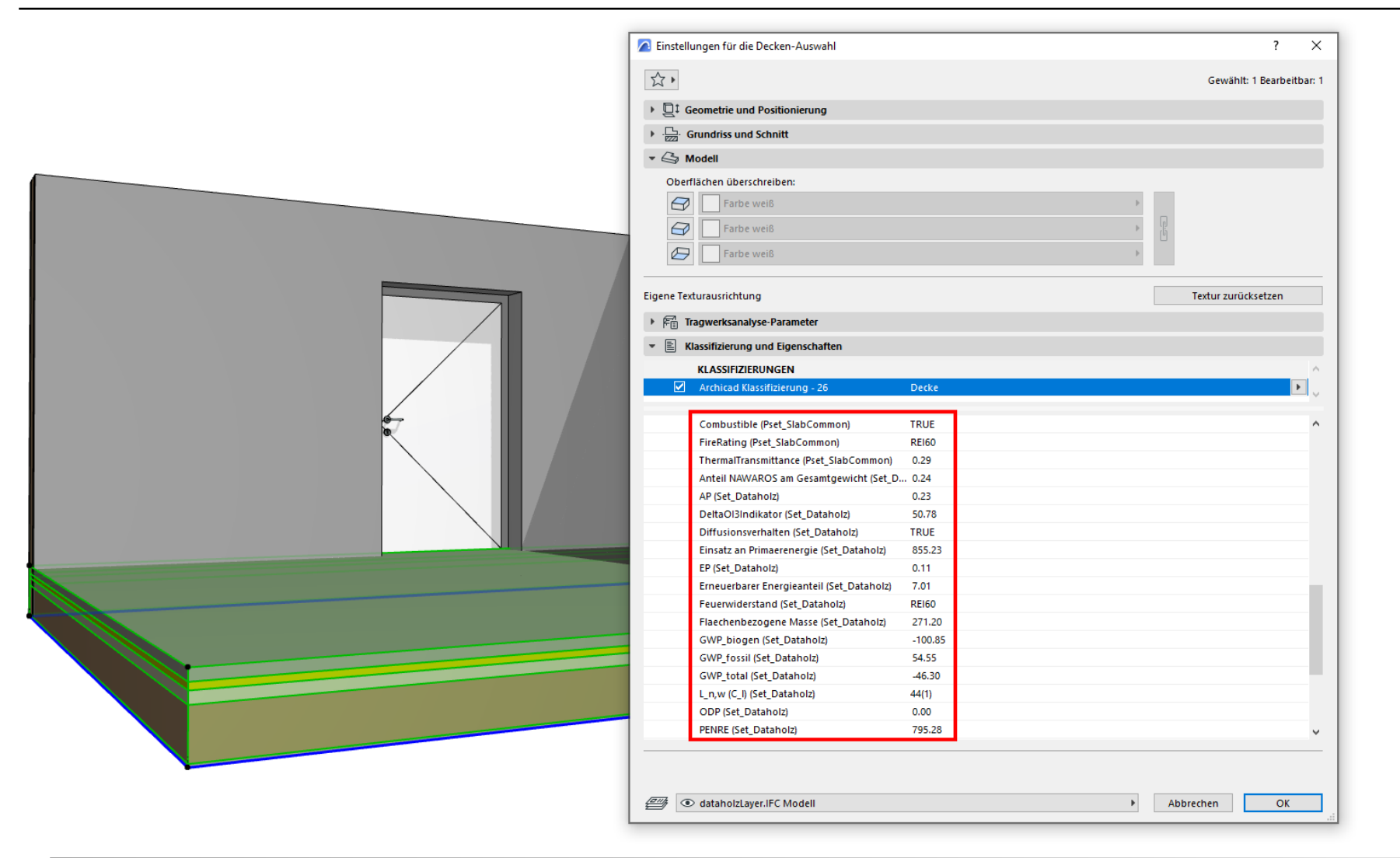

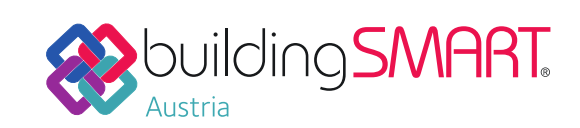

Beispiel AOI3-Indikator

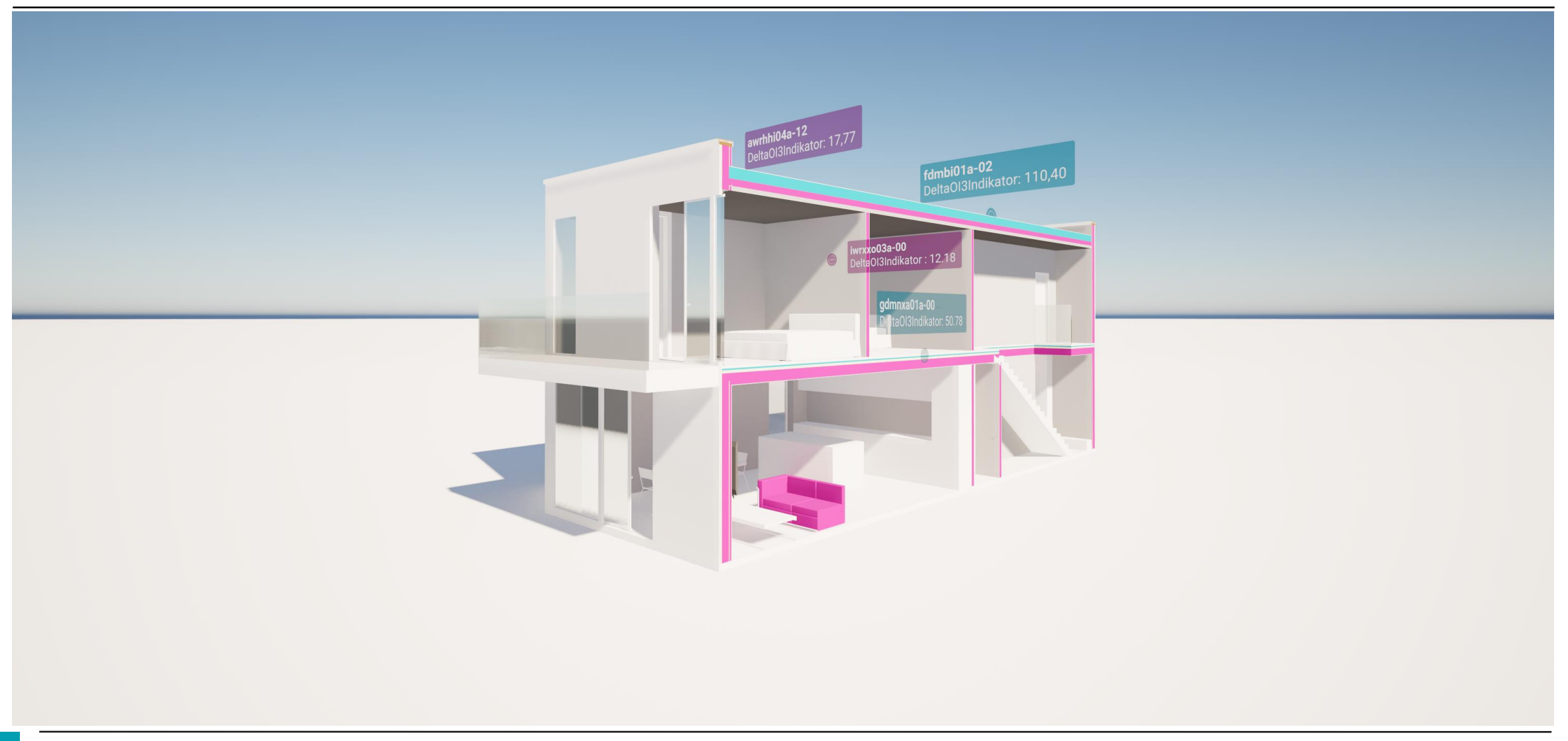

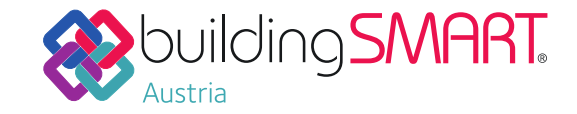

Bezeichnung: awrhhi04a-12<br>Stand: 02.08.23<br>Quelle: Holzforschung Austria<br>Bearbeiter: HFA, SP

### **TIMBIM II**

### Aufbautenvergleich und Öko-Index in Minutenschnelle

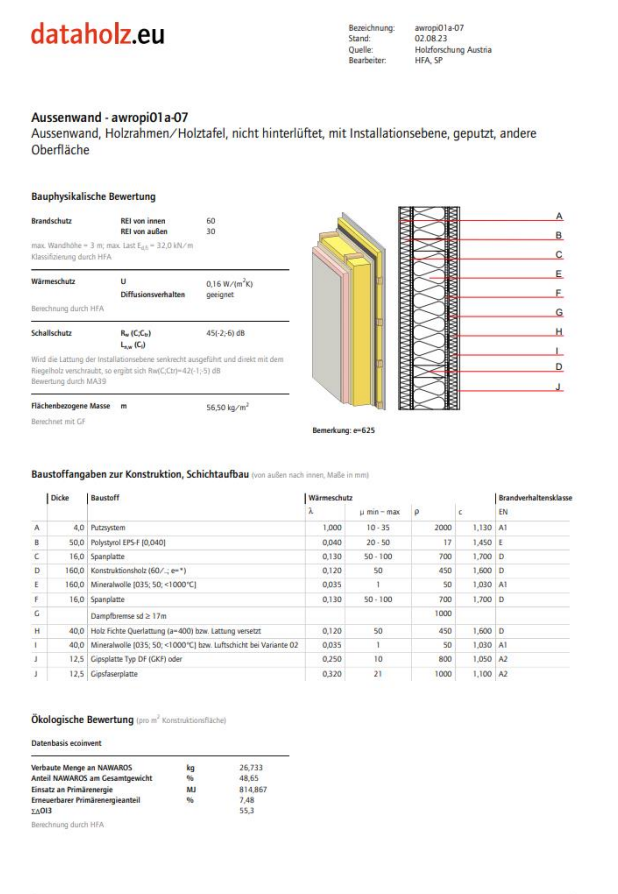

dataholizeu - Katalog bauphysikalisch und ökologisch geprüfter und/oder zugelassener Holz und Holzwerkstoffe, Baustoffe, Baustoffe, Bausteile und Bauteilanschlüsse für den<br>Holzbau, freisgegeben von akkrediterien Prüfansati Seite 1

Bezeichnung: awropi04a-14<br>Stand: 02.08.23<br>Quelle: Holzforschung Austria<br>Bearbeiter: HFA, SP dataholz.eu Aussenwand - awropi04a-14 Aussenwand, Holzrahmen/Holztafel, nicht hinterlüftet, mit Installationsebene, geputzt, andere Oberfläche Bauphysikalische Bewertung Brandschutz **REI von innen**<br>REI von außen  $^{60}_{60}$ Bei Verwendung von 280 mm WF-PT (2160 kg/m\*) oder von 260 mm WF-PT (2265 kg/m<sup>9</sup>) REI 90 von außen;<br>max. Wandhöhe = 3 m; max. Last E<sub>41</sub> = 32,0 kN/m Klassifizierung durch HFA *MANANANA* Deutschland F60 (von innen/von außen) Last E<sub>45</sub> gemäß des deutschen Verwendbarkeitsnach Nachweis: herstellerspezifisch Wärmeschutz  $\mathbf{u}$  $0.17 W / Im^2$ K) Diffusionsverhalten geeignet Berechnung durch TUM Schallschutz  $\mathsf{R}_{\mathsf{w}}\left(\mathsf{C};\mathsf{C}_{\mathsf{tr}}\right)$  $52(-3,-11)$  dB  $L_{n,w}$  (C<sub>1</sub>) Reverture durch Müller-BBM Flächenbezogene Masse m 62,60 kg/m<sup>2</sup>

#### Baustoffangaben zur Konstruktion, Schichtaufbau (von außen nach innen, Maße in mm)

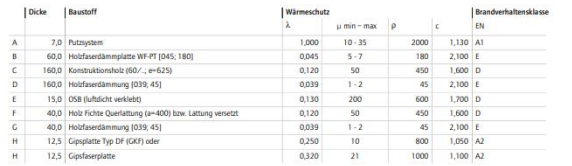

#### Ökologische Bewertung (pro m<sup>2</sup> Konstruktionsfläche)

Berechnet mit GKF

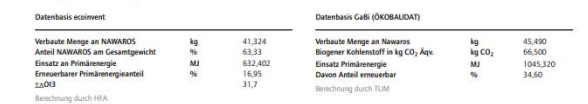

dataholzeu – Katalog bauphysikalisch und ökologisch geprüfter und/oder zugelassener Holz und Holzwerkstoffe, Bautoffe, Bautoffe, Bautoffe, Bautoffe, Bautoffe, Bautoffe, Bautoffe, Bautoffe, Bautoffe, Bautoffe, Bautoffe, Bau Seite 1

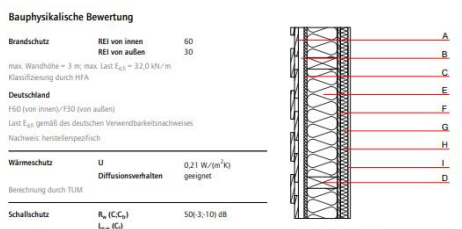

Bemerkung: I-Ebene > 40 mm

Aussenwand, Holzrahmen/Holztafel, hinterlüftet/belüftet, mit Installationsebene, geschalt, andere

Flächenbezogene Masse m  $61,10 kg/m<sup>2</sup>$ 

Berechnet mit GKF

dataholz.eu

Aussenwand - awrhhi04a-12

Oberfläche

Bewertung durch Müller BBM

#### Baustoffangaben zur Konstruktion, Schichtaufbau (von außen nach innen, Maße in mm)

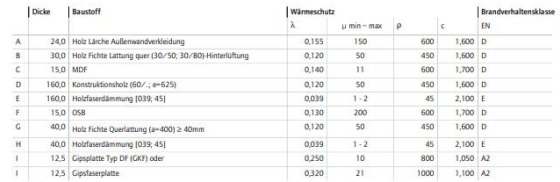

#### Ökologische Bewertung (pro m<sup>2</sup> Konstruktionsfläche)

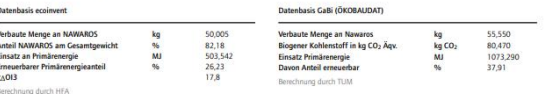

**dataholzeu** – Katalog bauphysikalisch und ökologisch geprüfter und/oder zugelassener Holz und Holzwerkstoffe, Bautsteffe, Bautstelle, Bauteile und Bauteilanschlüsse für den<br>Höchzun, feispigeben von akknodiseiten Finfantus

Seite 1

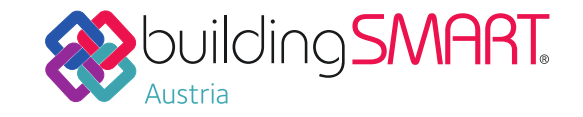

Aufbautenvergleich und Öko-Index in Minutenschnelle

- Vergleich zwischen unterschiedlichen Aufbauten und ihre Auswirkungen auf die Gebäudeperformance
- Berechnung von Ökobilanzdaten, bauphysikalischen Werten, Energieausweis
- Aktualisierung des gesamten Gebäudes ohne Neumodellierung

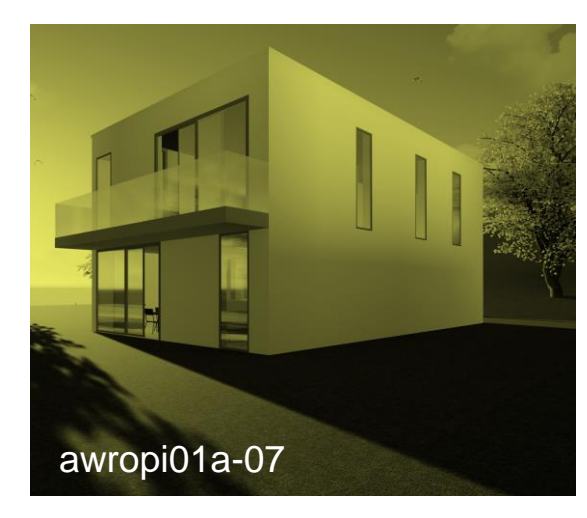

awropi04a-14

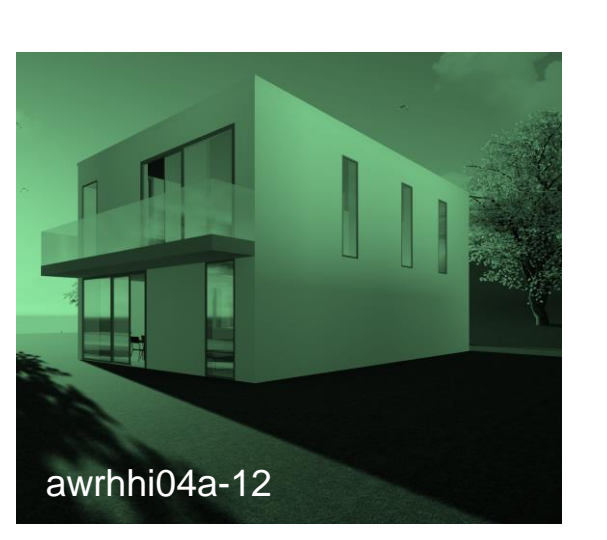

hinterlüftete AW mit Holzfaserdämm.  $O13 = 160$ 

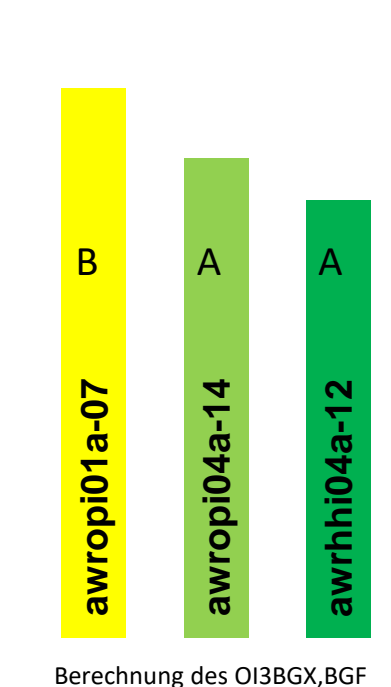

AW Putz mit EPS-F  $O13 = 201$ 

AW Putz mit WF-PT  $O13 = 175$ 

### TIMBIM III dataholz-Struktur im bSDD

- dataholz-Datenstruktur >> bSDD
- TIMBIM I Produktdaten >> bSDD
- Datendurchgängikeit: Produkt >> Modell

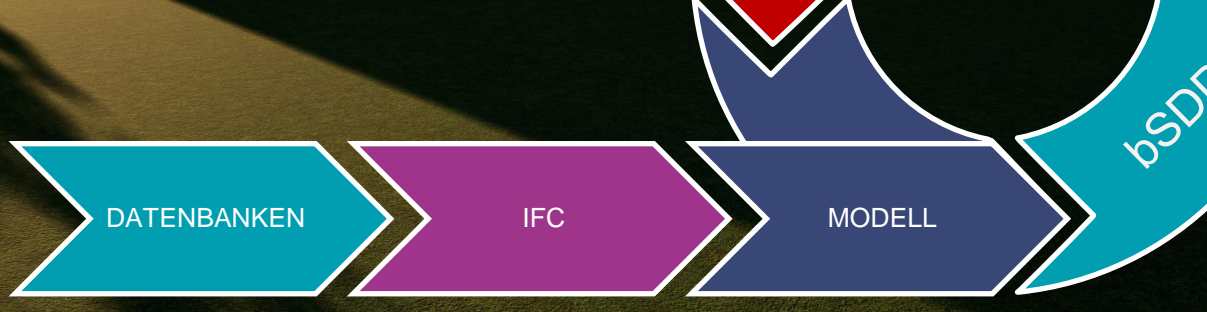

CHECH

 $\mathcal{L}_{\mathcal{S}}$ 

## dataholz.eu / bSAT

Gemeinsam in eine nachhaltige Zukunft

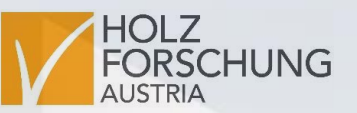

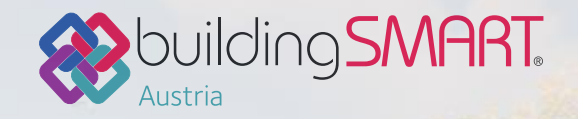

# Nachhaltigkeit dank Datendurchgängigkeit

- Dowonload von Aufbauten im IFC-Format: [www.dataholz.eu](http://www.dataholz.eu/)
- buildingSMART datadictionary: <https://search.bsdd.buildingsmart.org/>

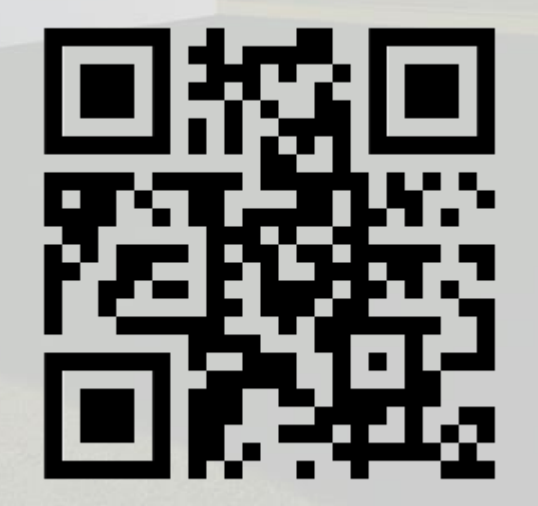